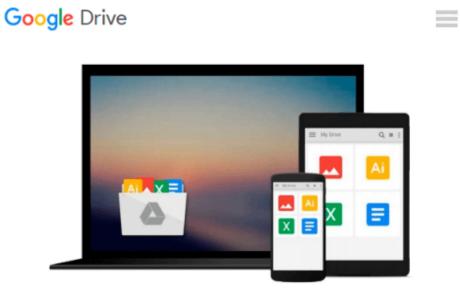

## **Mastering Xcode 4: Develop and Design**

Joshua Nozzi

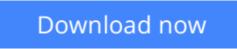

Click here if your download doesn"t start automatically

### Mastering Xcode 4: Develop and Design

Joshua Nozzi

#### Mastering Xcode 4: Develop and Design Joshua Nozzi

Xcode 4 has a brand new user interface, built upon proven technologies that Apple itself uses to build Mac OS X and iOS, and that have produced over a quarter million Mac OS X and iOS apps.

This project-based book introduces readers to Apple's development environment. The book is aimed at new Mac OS X and iOS developers and assumes the reader is familiar with programming and object-oriented concepts. The book starts at the basics--how to download, install, and start using Xcode--and moves to a detailed look at building and running applications. The last part of the book covers more advanced topics, such as testing, debugging, and source-code management. With the book's approach, readers will be able to take the projects they build during the book and adapt them for use in their own projects.

**<u>Download</u>** Mastering Xcode 4: Develop and Design ...pdf

**Read Online** Mastering Xcode 4: Develop and Design ...pdf

#### From reader reviews:

#### **Ismael Roop:**

The book Mastering Xcode 4: Develop and Design make one feel enjoy for your spare time. You should use to make your capable much more increase. Book can being your best friend when you getting stress or having big problem together with your subject. If you can make looking at a book Mastering Xcode 4: Develop and Design being your habit, you can get more advantages, like add your own personal capable, increase your knowledge about several or all subjects. You can know everything if you like start and read a publication Mastering Xcode 4: Develop and Design. Kinds of book are several. It means that, science publication or encyclopedia or other people. So , how do you think about this guide?

#### Araceli Burns:

A lot of people always spent their own free time to vacation or even go to the outside with them family members or their friend. Do you know? Many a lot of people spent they will free time just watching TV, or even playing video games all day long. If you wish to try to find a new activity here is look different you can read a new book. It is really fun for yourself. If you enjoy the book which you read you can spent the whole day to reading a e-book. The book Mastering Xcode 4: Develop and Design it is extremely good to read. There are a lot of people that recommended this book. These folks were enjoying reading this book. When you did not have enough space to develop this book you can buy the particular e-book. You can m0ore quickly to read this book from your smart phone. The price is not to cover but this book offers high quality.

#### **Peggy Witzel:**

Is it anyone who having spare time and then spend it whole day through watching television programs or just laying on the bed? Do you need something totally new? This Mastering Xcode 4: Develop and Design can be the respond to, oh how comes? It's a book you know. You are and so out of date, spending your time by reading in this completely new era is common not a geek activity. So what these books have than the others?

#### John Newton:

A lot of reserve has printed but it is unique. You can get it by web on social media. You can choose the very best book for you, science, comic, novel, or whatever simply by searching from it. It is named of book Mastering Xcode 4: Develop and Design. You can contribute your knowledge by it. Without leaving the printed book, it could possibly add your knowledge and make you happier to read. It is most significant that, you must aware about guide. It can bring you from one destination for a other place.

Download and Read Online Mastering Xcode 4: Develop and Design Joshua Nozzi #6FHNS47IV98

# **Read Mastering Xcode 4: Develop and Design by Joshua Nozzi for online ebook**

Mastering Xcode 4: Develop and Design by Joshua Nozzi Free PDF d0wnl0ad, audio books, books to read, good books to read, cheap books, good books, online books, books online, book reviews epub, read books online, books to read online, online library, greatbooks to read, PDF best books to read, top books to read Mastering Xcode 4: Develop and Design by Joshua Nozzi books to read online.

#### Online Mastering Xcode 4: Develop and Design by Joshua Nozzi ebook PDF download

#### Mastering Xcode 4: Develop and Design by Joshua Nozzi Doc

Mastering Xcode 4: Develop and Design by Joshua Nozzi Mobipocket

Mastering Xcode 4: Develop and Design by Joshua Nozzi EPub